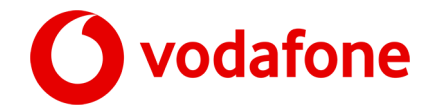

Vodafone GmbH, Postfach 10 10 64, 40839 Ratingen

Frau Monika Mustermann Musterstraße 11 98765 Musterstadt

Kunde: 001926543210 Anschluss: 06911111111 Fragen? vodafone.de/hilfe forum.vodafone.de vodafone.de/kontakt 08001721212

18.02.2019

## **Ihr Willkommensbrief - Schön, dass Sie bei uns sind**

Liebe Monika Mustermann,

Sie bekommen heute Ihren Willkommensbrief mit allen wichtigen Infos zu Ihrem neuen Vodafone-Anschluss.

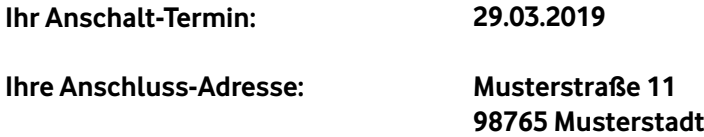

Alle Vertrags- und Zugangsdaten zu Ihrem Vodafone-Anschluss finden Sie im Abschnitt **Alle Daten zu Ihrem Vodafone-Anschluss** auf den nächsten Seiten. **Bitte bewahren Sie sie gut auf.**

### **Alles zu Ihrem Anschalt-Termin:**

\* Am **29.03.2019** richten wir Ihren Anschluss ein. Sie brauchen dazu nicht zuhause zu sein. Die Einrichtung Ihres Anschlusses kann bis 17 Uhr dauern. In dieser Zeit werden sie technisch bedingt zeitweise nicht telefonieren und surfen können. Wir bitten um Ihr Verständnis.

### **Alles zum Gerät für Ihren Vodafone-Anschluss:**

- \* Wir schicken Ihnen kurz vor Ihrem Anschalt-Termin ein Paket mit dem passenden Gerät für Ihren Anschluss und einer Installations-Anleitung. Schließen Sie bitte Ihr Gerät am Anschalt-Termin wie in der Installations-Anleitung beschrieben an.
- \* **Wichtig für Sie:** Wenn das nach der Neuinstallation weiter nicht klappt, rufen Sie uns bitte unter **0800 172 1201** an. Wir beheben dann die Störung so schnell wie möglich.

### **Das ist noch wichtig für Sie:**

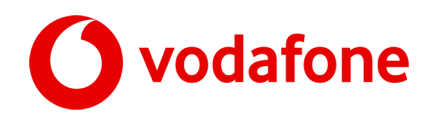

Ihr Festnetz-Anschlussist Teil des GigaKombi-Pakets. Dabei ist ihr Festnetz-Vertrag mit Ihrem Mobilfunk-Vertrag verbunden. Mehr Infos rund um GigaKombi finden Sie auf [www.vodafone.de/hilfe/gigakombi](http://www.vodafone.de/hilfe/gigakombi).

Ihre Vorteile gelten nach der Anschaltung Ihres Festnetz-Anschlusses für Vodafone-Kunden mit einem GigaKombi berechtigten Mobilfunk Red-Vertrag.

**Das ist noch wichtig für Sie:** Kündigen Sie Ihren Mobilfunk- oder Festnetz-Vertrag oder wechseln Sie in einen nicht für GigaKombi berechtigten Tarif, verlieren Sie die Vorteile.

**Registrieren Sie sich jetzt bei MeinVodafone unter [www.vodafone.de/dsl-registrierung.](http://www.vodafone.de/dsl-registrierung)** Fügen Sie dann Ihren Vertrag Ihrem MeinVodafone-Konto hinzu. Dazu brauchen Sie den Online-Registrierungscode. Den finden Sie bei Ihren Zugangsdaten auf den nächsten Seiten.

**Ein Tipp:** In MeinVodafone sehen Sie Ihren Auftragsstatus. Und nach Ihrer Anschaltung können Sie vielesselbst erledigen. Zum Beispiel Ihre Rechnung einsehen und herunterladen, Ihr Paket wechseln oder Ihre Daten verwalten.

Freundliche Grüße

Ihr Vodafone-Team

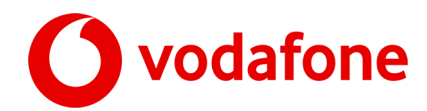

# **Wichtig: Bitte bewahren Sie diese Daten gut auf**

**Alle Daten zu Ihrem Vodafone-Anschluss**

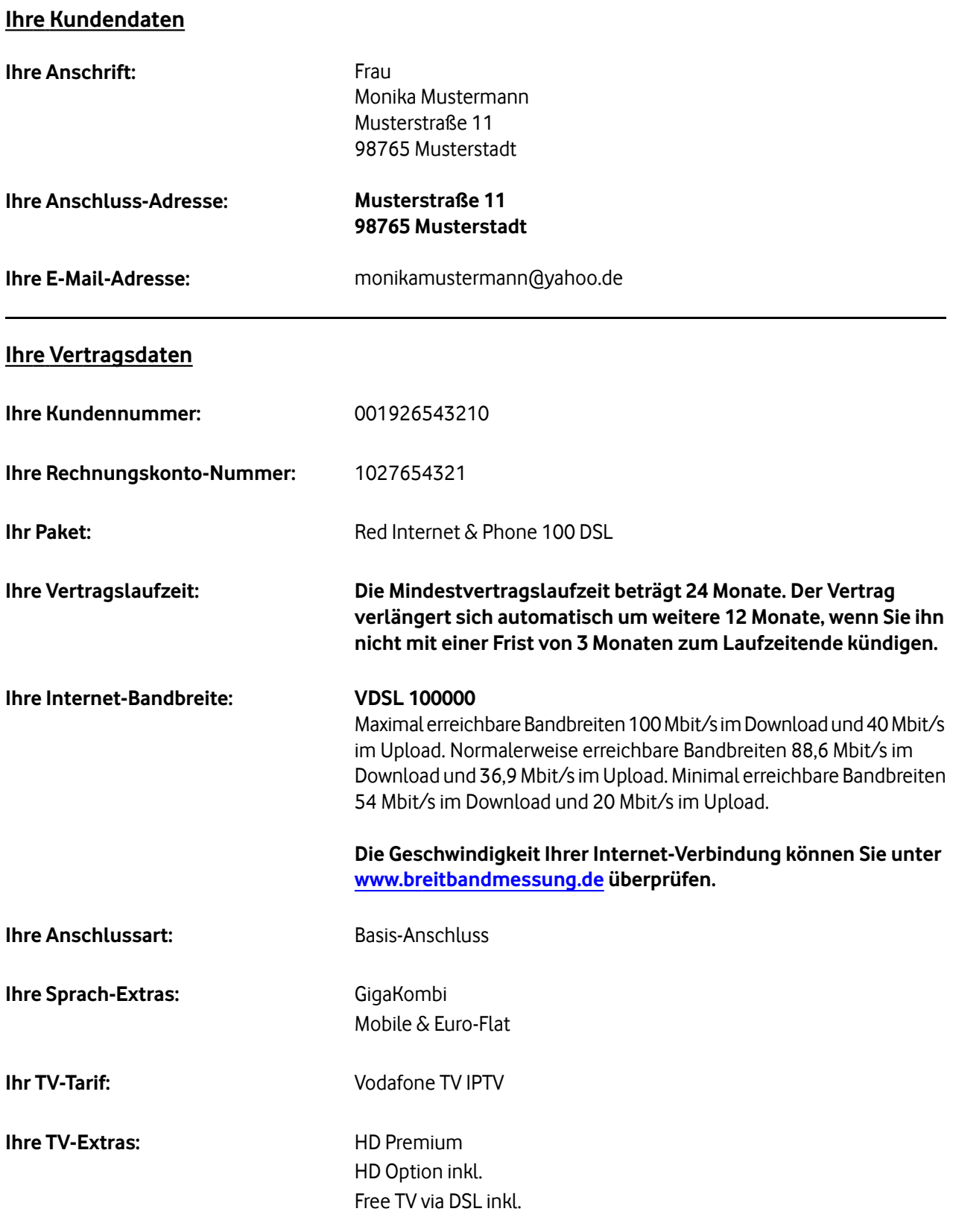

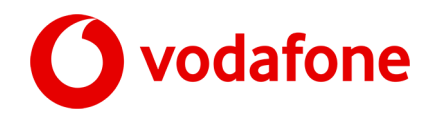

Ihre SIP-Zugangsdaten brauchen Sie nur, wenn Sie Ihren Vodafone-Anschluss ohne den Modem-Installationscode (MIC) einrichten möchten. Bitte nutzen Sie diese Daten nur an Ihrer Anschluss-Adresse. Sonst kann nicht sichergestellt werden, dass eine freie Leitung zum Telefonieren verfügbar ist, oder ein Notruf auch an der nächsten Notrufzentrale eingeht.

## **Ihre Vodafone-Rufnummer**

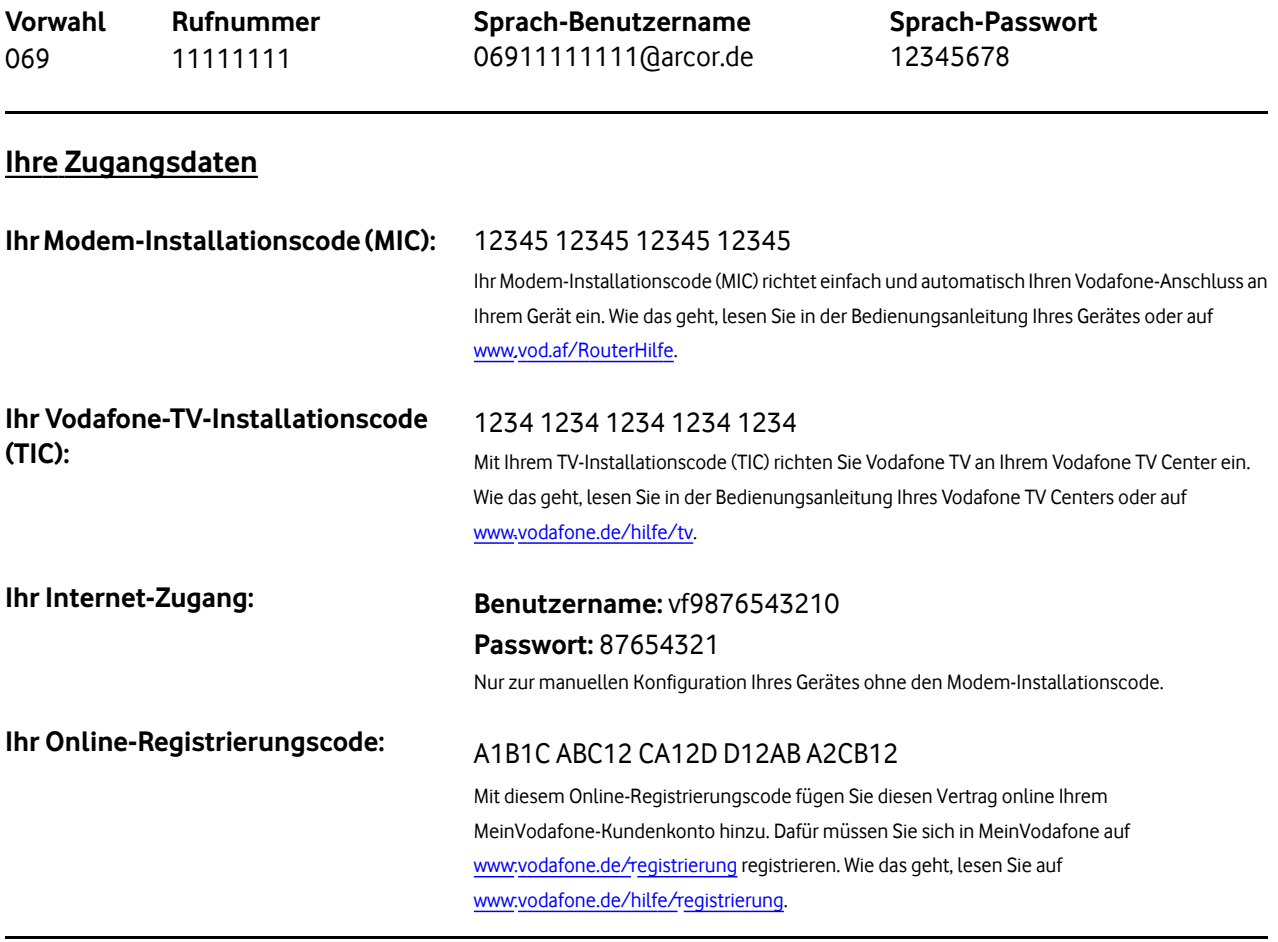

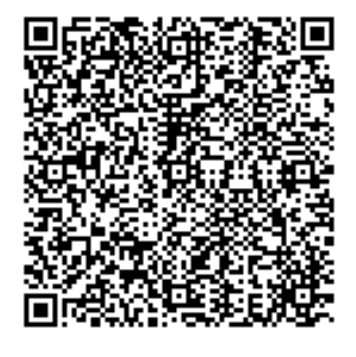

# **Probleme mit dem Internet?**

Scannen Sie den QR-Code mit Ihrer Smartphone-Kamera. Dazu brauchen Sie eventuell eine entsprechende App.

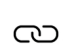

Nach dem Scan sehen Sie einen Link für Ihre persönliche Hilfe-Website.

∰

Der Netz-Assistent hilft Ihnen, Ihr Internet-Problem zu lösen.

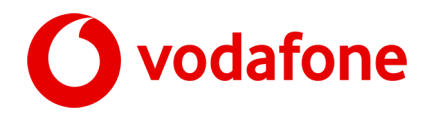

**Alle wichtigen rechtlichen Angaben zu Ihrem Vodafone-Tarif finden Sie im folgenden Abschnitt Transparenzvorschriften gemäß europäischer Telecom Single Market Verordnung (European Telecom Single Market Regulation/EU-TSM) vom 25. November 2015.**

**Information zu Up- und Download-Geschwindigkeiten für Ihren gebuchten Vodafone Anschluss entnehmen Sie der Übersicht im oberen Abschnitt.**

Bei erheblichen Abweichungen von der jeweiligen beworbenen Download- oder Upload-Geschwindigkeit kann die Nutzung des Internets deutlich verlangsamt sein. Downloads und das Laden von Internet-Seiten sind deutlich verlangsamt oder nicht möglich. Audio- und Video-Streaming Dienste sind nicht oder nur mit erheblichen Einschränkungen nutzbar.

## **Rechtsbehelfsbelehrung**

Werden die vertraglich zugesicherten Up- und Download-Geschwindigkeiten anhaltend oder dauerhaft wiederholt erheblich unterschritten, kann der Kunde eine Beschwerde an Vodafone richten. Oder er kann eine angemessene Frist zur Nacherfüllung setzen. Wird die Leistung dann weiterhin nicht vertragsgemäß erbracht, kann er kündigen.

### **EinschränkungenbeigleichzeitigerNutzungIhresVodafoneDSLAnschlusses für verschiedeneServices**

Bei Nutzung von Vodafone TV/GigaTV wird die Bandbreite für Internet-Dienste im Download reduziert: je SD-TV-Kanal um 4,7 Mbit/s und je HD-TV-Kanal um 9,7 Mbit/s. Für den Betrieb des TV Center 2000 entsteht zusätzlich ein Bandbreiten-Bedarf von zeitweise bis zu 0,5 Mbit/sim Down- und Upload für die Übertragung von Steuerinformationen.

Die Nutzung von Sprach- und Fax-Diensten kann Ihre Datengeschwindigkeit um bis zu 0,1 Mbit/sim Down- und Upload reduzieren.

## **Verkehrs-Management-Maßnahmen**

Vodafone nimmt keine Verkehrsmanagement-Maßnahmen vor, die die Qualität des Internet-Zugangs, die Privatsphäre oder den Schutz personenbezogener Daten beeinträchtigen. Um Engpässe zu vermeiden, behält Vodafone sich vor, Verkehrsmanagement-Maßnahmen einzuführen, um den Verkehrsfluss zu optimieren. Gleiches gilt für Maßnahmen zur Sicherung der Integrität und Sicherheit des Netzes. Es gilt außerdem für Maßnahmen, die aufgrund gesetzlicher Bestimmungen erforderlich sind, z.B. für Katastrophenfälle.

Zur Sicherung der Integrität und Sicherheit des Netzes können z.B. Portsperren eingerichtet werden, wodurch einzelne Anwendungen oder Dienste, die die geblockten Ports nutzen, beeinträchtigt werden bzw. nicht über diese Ports nutzbarsind. Angaben zu den dauerhaft gesperrten Ports und zu den Auswirkungen auf die Anwendungs- bzw. Dienstenutzung finden Sie unter [www.vodafone.de/portsperren](https://www.vodafone.de/portsperren). Es können darüber hinaus kurzfristige Sperrungen eingerichtet sein.

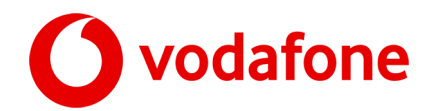

# **Alles zu Ihrem GigaKombi-Paket**

Ihr Festnetz-Anschlussist Teil des GigaKombi-Pakets. Dabei ist ihr Festnetz-Vertrag mit Ihrem Mobilfunk-Vertrag verbunden. Mehr Infosrund um GigaKombi finden Sie auf [www.vodafone.de/hilfe/gigakombi](http://www.vodafone.de/hilfe/gigakombi).

IhreVorteile geltennachderAnschaltung Ihres Festnetz-AnschlussesfürVodafone-Kundenmit einemGigaKombi berechtigten MobilfunkRed-Vertrag.

**Das ist noch wichtig für Sie:** Kündigen Sie Ihren Mobilfunk- oder Festnetz-Vertrag oder wechseln Sie in einen nicht für GigaKombi berechtigten Tarif, verlieren Sie die Vorteile.

# **Alles zu Vodafone TV**

Sie empfangen Vodafone TV in HD-Qualität über Ihren Vodafone-DSL-Anschluss. Zusätzlich sehen Sie rund um die Uhr aktuelle Filme und Serien in der Vodafone-Videothek.

Sie bekommen noch einen separaten Brief mit Ihrer Vodafone-TV-PIN. Mit der TV-PIN sehen Sie Filme und Sendungen, die ab 16 Jahren freigegeben sind.

**Haben Sie ein SKY-Abo über uns gebucht?** Dann bekommen Sie alle Infos zu Ihrem Sky-Abo und Ihre Sky-Rechnung direkt von Sky. Sie finden alle Infos zu Ihrem Sky-Abo auch im SKY-Kundencenter auf [www.sky.de.](http://www.sky.de)